# **MAIN CAMPUS FACULTY NON-STANDARD PAYMENT (NSP) EPAF**

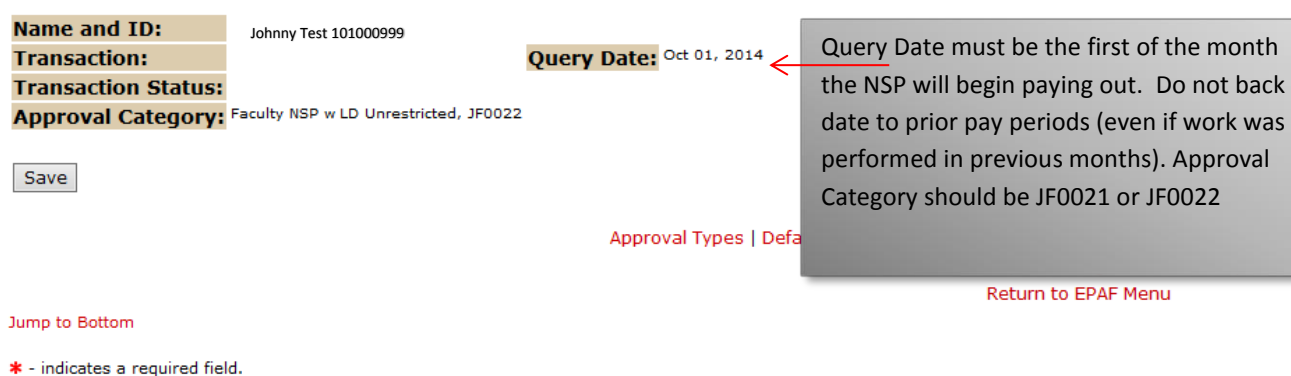

### System removal of end date, F90527-N1 Chairperson, Last Paid Date: Sep 30, 2014

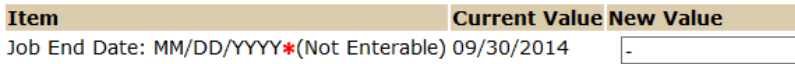

## Faculty Non-Standard Payment, F90527-N1 Chairperson, Last Paid Date: Sep 30, 2014

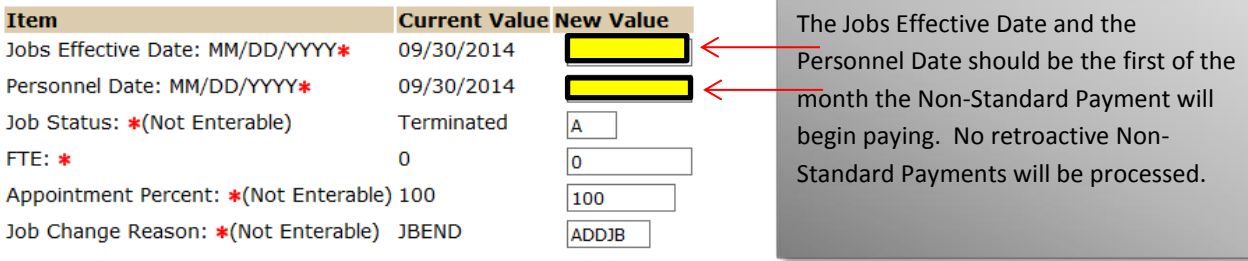

## Job End Fields, F90527-N1 Chairperson, Last Paid Date: Sep 30, 2014

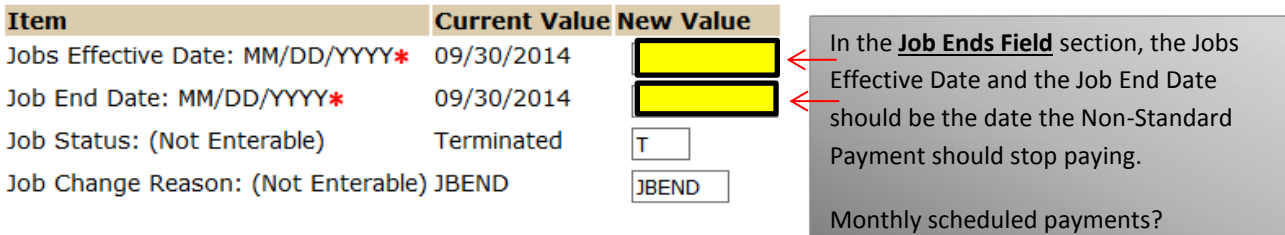

#### Enter Special Rate, F90527-N1 Chairperson, Last Paid Date: Sep 30, 2014

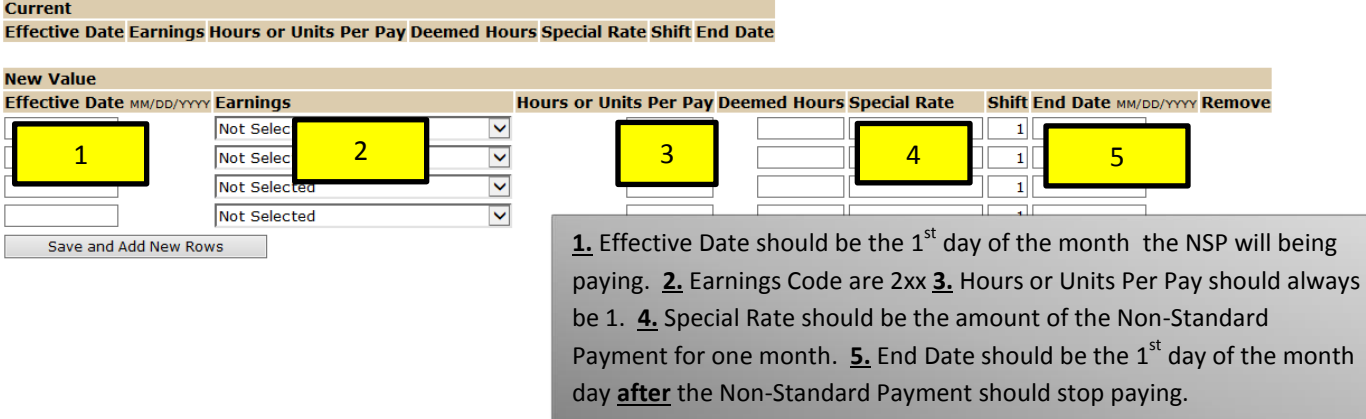

#### Labor Distribution Change, F90527-N1 Chairperson, Last Paid Date: Sep 30, 2014

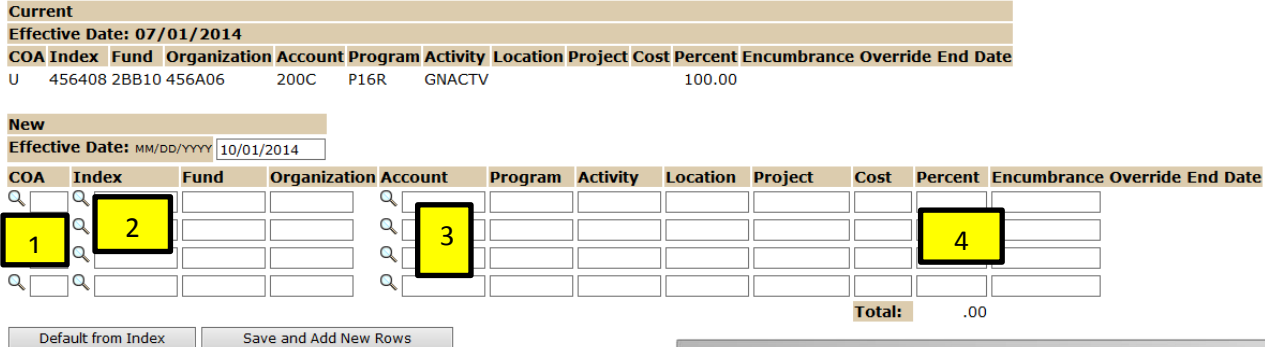

**1.** COA should always be U. **2.** Index, enter appropriate Index for NSP to pay from. **3.** Account Code should always be from the approved codes in C.140. **4.** Percent should always equal 100. Click to next line if you are adding another Index. All other fields will automatically populate.

### **Routing Queue**

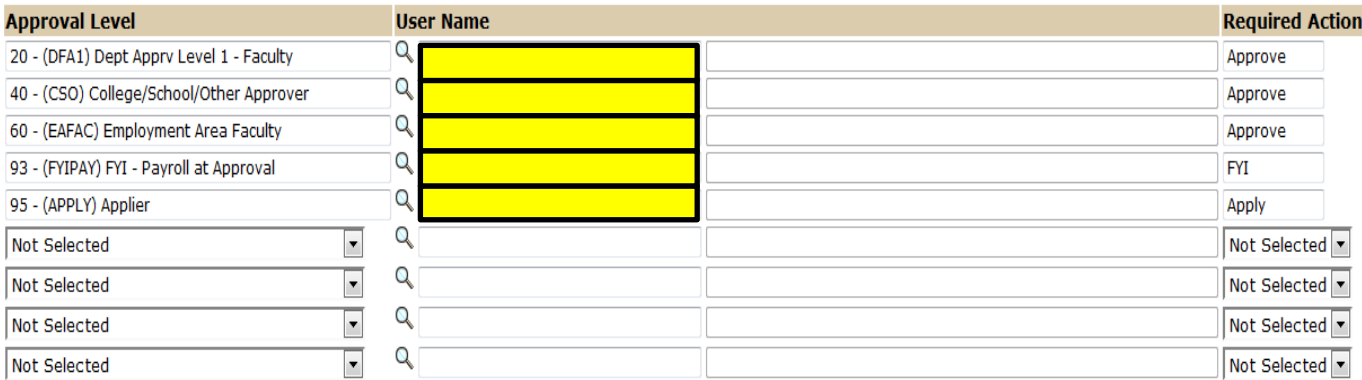

Set appropriate approvers for each Approval Level using the search icon. Please note EPAF Originator and Dept Approver Level 1 cannot be the same person. You must choose 95 for the Applier Approval Level for it to apply in Banner.

# Note: Add Routing Queue for Restricted Accounts

# **Comment**

Conducted research for additional contract for flat amount of \$2,500.00 during October 2014

> Add appropriate comments for NSP. A comment will need to be added otherwise it will be sent back to originator for correction.

лÍ.